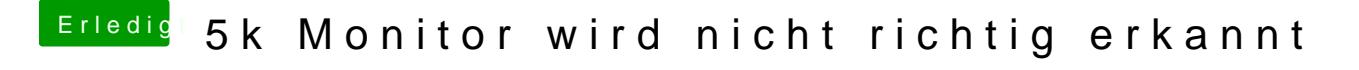

Beitrag von Altemirabelle vom 22. Februar 2018, 17:56

Also mit RX560 sollte das eigentlich gehen. Gehe auf Systemeinstellungen, auf Skaliert mit alt Taste. Was siehst du da?